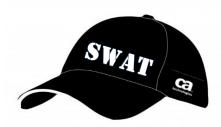

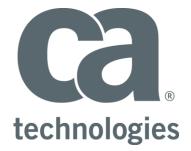

# **CA Test Data Manager**

# **Mainframe InFlight Masking**

# **Best Practices Guide**

Author : Walter Guerrero

Version: 1.21

Date: 6/11/2018

# **Table of Contents**

| Overview                         | 3  |
|----------------------------------|----|
| TDM MF Requirements              | 3  |
| TDM Mainframe Support            | 3  |
| Mainframe In-Flight Data Masking | 5  |
| GTXMSKL – JCL Procedure Flow     | 6  |
| In-Flight Masking Scenario       | 8  |
| Best Practices                   | 21 |
| Appendix A                       | 25 |
| Useful Links                     | 25 |
|                                  |    |

## **Overview**

This setup will demonstrate a customer that needs to mask a set of columns in DB2 for z/OS tables, and generate the necessary masking and sub-setting rules for these DB2 for z/OS tables.

There is a requirement that different sets of datasets that have been exported from the production DB2 for z/OS subsystems be masked and subset based on the rules that the test data engineer has defined.

We will show how to setup the data masking and sub-setting rules (in-flight masking), which will be used to generate the desired masking and sub-setting rules and execute the mainframe processes to make sure that the masking rules are applied to test data.

## **TDM MF Requirements**

The following requirements need to be completed prior to the use of the TDM Mainframe toolkit:

- Mainframe user access
  - o TSO access
  - ISPF editor access
  - o DB2 instance access
- Mainframe user needs to have ftp capabilities
- QWS3270 or equivalent installed
- TDM 4.x
- DB2 Connect v10.x or better (or DB2 standard with DB2 Connect feature)

### **TDM Mainframe Support**

The Test Data Management Mainframe package is composed of:

• CA TDM mainframe objects (PGMs and JCL procs)

The above packages can be downloaded from the CA Support site as needed, in this example, the version being downloaded is 5.4.13 or greater:

| Search By Product Name                                                                            |         |   |           |     |        |                 |            |
|---------------------------------------------------------------------------------------------------|---------|---|-----------|-----|--------|-----------------|------------|
| PRODUCTS<br>Click the product name for product details for the Release<br>& Service Pack selected | RELEASE |   | SERVICE P | ACK | DOCKER | ADD TO CART     | DOWNLOAI   |
| CA Virtual Test Data Manager Add-On MULTI-PLATFORM                                                | 4.5     | T | 0000      |     |        | <u>\</u>        | $\bigcirc$ |
| CA Test Data Manager Trial MULTI-PLATFORM                                                         | 4.7     | T | 0004      | ¥   |        | <u>]</u>        | ¢          |
| CA Test Data Manager for Test Data on Demand MULTI-PLATFORM                                       | 4.5     | • | 0000      |     |        | <u>]+</u><br>•• | ¢          |
| CA Test Data Manager for Masking and Subsetting MULTI-<br>PLATFORM                                | 4.7     | T | 0004      | ¥   |        | <u>]</u>        | ¢          |
| CA Test Data Manager Mainframe IMS Add On MVS                                                     | 5.4     |   | 0007      | ¥   |        |                 | ¢          |
| CA Test Data Manager for Data Generation and Test Matching<br>MULTI-PLATFORM                      | 4.5     | • | 0000      |     |        | <u>]</u>        | ¢          |
| CA Test Data Manager Data Source Type MULTI-PLATFORM                                              | 4.5     | • | 0000      |     |        |                 | ¢          |
| CA Test Data Manager Mainframe DB2 Add On MVS                                                     | 5.4     |   | 0007      | ¥   | -      | Ţ÷              | $\bigcirc$ |

Figure: CA Support with the correct parameters

Select the mainframe package listed above, in this case it will be the package for DB2 for MVS, click on name to take to the following panel.

| RELEASE | SERVICE PACK | COMPONENT<br>Search by Component Name                                           | DATE       | Add All To<br>Cart | Download<br>Package |
|---------|--------------|---------------------------------------------------------------------------------|------------|--------------------|---------------------|
| 5.4.14  | 0000         | CA TEST DATA MANAGER FOR MAINFRAME 5.4.14<br>GEN500000000001207.zip             | 03/25/2018 |                    | $\bigcirc$          |
| 5.4.14  | 0000         | CA TEST DATA MANAGER FILE DEFINITION MANAGER<br>5.4.14<br>GEN50000000001267.zip | 03/21/2018 | <u>+</u>           | $\bigcirc$          |
| 5.4.14  | 0000         | CA TEST DATA MANAGER FILE CONVERSION UTILITY<br>5.4.14<br>GEN50000000001270.zip | 03/21/2018 | <u>]</u> +         | $\bigcirc$          |

### Figure: Typical listing of TDM Mainframe components

At this level, you will select the package highlighted, which contains the mainframe binaries needed to perform in-place/in-flight masking natively in the mainframe.

To conduct the mainframe toolkit installation, please follow the instructions defined in the TDM online docs.

https://docops.ca.com/ca-test-data-manager/4-5/en/installing/mainframe-installation-and-upgrade

### Mainframe In-Flight Data Masking

Data masking hides or obfuscates sensitive and classified data. The goal is to protect data that is used for purposes such as development, testing, and QA cycles. Data masking is a standard practice that is often required for compliance with national and international data protection legislation.

To perform the necessary data masking natively in the mainframe, you can use <u>Datamaker</u> <u>transformation maps</u> to mask the data. The approach that you select depends on your business requirements and feasibility. You can adopt one of the following approaches to masking with regards to which stage the data is masked at:

• In-place masking

In this case, a typical scenario is that the production data is copied over to a staging area. You use DataMaker to create a transformation map with the necessary rules, upload this transformation map and use the RUNJCL(GTXMSK) JCL procedure pointing to this staging database and masks the data that resides there. This *masked* data is then copied over to different testing environments as required.

• In-flight masking

In this case, you use Datamaker transformation maps and <u>Subset</u> scripts. You first define a transformation map (Oracle or MSSQL) in Datamaker, create masking functions for the columns you want to mask. You use the Subset interface to create the *masked* export scripts. These scripts perform masking as they export the source data to a dump file. The dump file (which contains masked data) is then imported into the target database. Testers can use the same database, which now includes masked data, for testing.

The mainframe data masking facilities are design to help with the masking of DB2 datasets natively in the mainframe environment. These facilities provide you with consistent, robust, and repeatable methodologies for securing sensitive data.

Below is a listing of the more common mainframe programs that you will be using for in-place anc in-flight masking. Prior to the transfer of the XMI files, it is advisable that you pre-allocate these files in the mainframe based off the following values and defined as partitioned dataset files (PDS).

| Program Name | JCL Proc        | Purpose                                             |
|--------------|-----------------|-----------------------------------------------------|
| GTXMSK       | RUNJCL(GTXMSK)  | This is the program that will perform the in-place  |
|              |                 | masking.                                            |
| GTXMSKL      | RUNJCL(GTXMSKL) | This is the program that will perform the in-flight |
|              |                 | masking                                             |
| GTXMSKF      | GRIDT01.LOADLIB | This is the program that will perform the in-place  |
|              |                 | masking of a flat file.                             |

The above programs require the uploaded members in the following datasets:

| Dataset    | Member              | Purpose                                          |
|------------|---------------------|--------------------------------------------------|
| LIB.MAPCSV | Transformation_map_ | This dataset will contain the transformation map |
|            | name                | rules that will be used for the in-place and in- |
|            |                     | flight masking.                                  |

| LIB.SUBS | Subset name | This file contains the subset members that you |
|----------|-------------|------------------------------------------------|
|          |             | generated and will be used for the in-flight   |
|          |             | masking effort.                                |

## **GTXMSKL – JCL Procedure Flow**

This diagram shows the flow of the GTXMSKL JCL procedure.

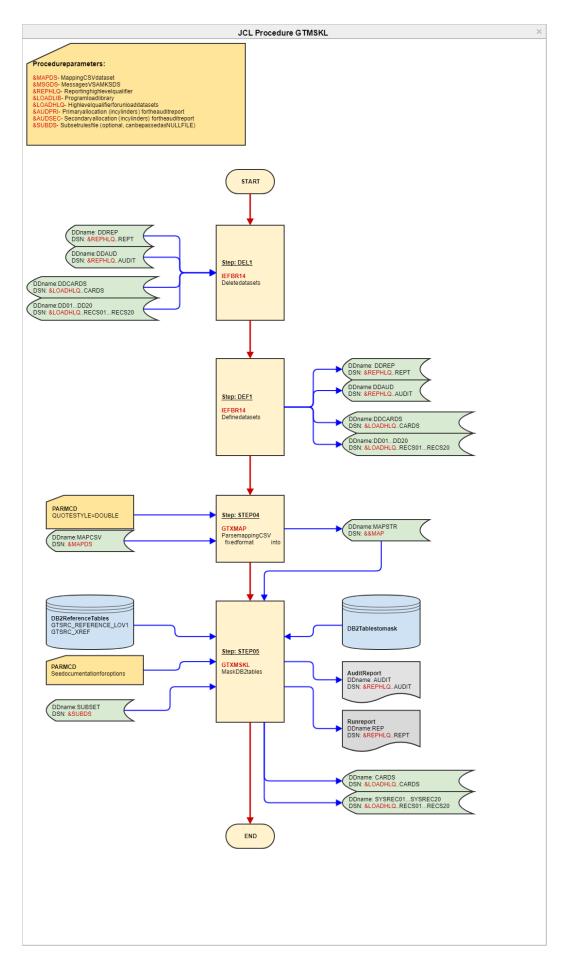

Page **7** of **26** 

## **In-Flight Masking Scenario**

Now we are going to step thru a "*In-flight*" scenario, where we are going to be creating a transformation map, setting up a subset job and attaching the subset job prior to the generation of the transformation map. These files will be uploaded to the mainframe and placed in the two datasets listed above.

Please keep in mind that this document also includes a JCL proc TDMDBLD (Appendix A) to load the masked data back into another DB2 subsystem.

| Screen Shot                                                                                                    | Message & Action                                                                                                    |
|----------------------------------------------------------------------------------------------------|----------------------------------------------------------------------------------------------------|
| <section-header><section-header></section-header></section-header>                                                                                                    | Click on the "Maintain Project"<br>Icon. You will see the available projects, and pay close attention to the DB2 for z/OS project. There are two schemas in this scenario: |
| Projects       Test Data Maringel * Data Maringel * Data Delay         Projects       Test Data Subset         Projects       Test Data Subset         Data Subset       Data Delay         Delay       Test Data Subset         Delay       Test Data Subset         Delay       Test Data Subset         Delay       Test Data Subset         Delay       Test Data Subset         Delay       Test Data Test         Delay       Test Data Test         Delay       Test Data Subset         Delay       Test Data Test         Delay       Test Data Test         Delay       Test Data Test         Delay       Test Data Test         Delay       Test Data Test         Delay       Test Data Test         Delay       Test Data Test Data Test | Now, we need to go create the<br>subset that will be use as part of<br>this use case.<br>Select the "Design Extracts and<br>Transactions" menu option.                     |

|                                                                                                    |                                                                                                    | Now that the sub setting dialog                        |
|----------------------------------------------------------------------------------------------------|----------------------------------------------------------------------------------------------------|--------------------------------------------------------|
| @ GT Subset Professional Edition: guewa01@C10VPTIB                                                                                                    |                                                                                                    | is opened, you will need to                            |
| File Utilities Workflow Tools Configuration Help                                                                                                    |                                                                                                    | make sure that the people table                        |
| 🐑 🕙 🜒 🌒 🎦 💾 🔓 🛄 📆 Build SQL Insert Script                                                                                                    | ▼ 👂 🕜 Project Training - Travel System - DB ▼ Version: 1.0 ▼                                                                                                    | make sure that the people table                        |
| Select Schema: TRAVELDEV                                                                                                    | Select Table: 🚘 PEOPLE 🔹 🐨 Show Views                                                                                                    | is selected as shown, as well as                       |
| Right dick tree for popup options<br>□ - I <sup>O</sup> /PT TRAVELDEV. PEOPLE<br>I <sup>O</sup> + I <sup>D</sup> <sub>FEF</sub> OV TRAVELDEV. ACCESS CONTROLS | TRAVELDEV.PEOPLE<br>SQL STATUS RESULTS                                                                                                    | the "traveldev"                                        |
| () ++++++++++++++++++++++++++++++++++++                                                                                                    | SELECT * FROM TRAVELDEV.PEOPLE where traveldev.people.cost_centre = 'AAAA' This is the SQL statement that will create a subset based off the "cost_centre" column in the people table. The condition is "cost_centre = 'AAAA" |                                                        |
|                                                                                                    |                                                                                                    | schema is also selected.                               |
| Expand All 1 Level Refresh Children Re Query Set Save Extract                                                                                                 | ×                                                                                                    | We are going to be creating a                          |
| Rules File : C:/Users/guewa01/AppData/Roaming/Grid-Tools/Travel-DB2-zOS.xm                                                                                    | I Path : TRAVELDEV.ACCESS_CONTROLS/TRAVELDEV.PEOPLE                                                                                                    | subset that will be used in the                        |
|                                                                                                    |                                                                                                    |                                                        |
| 🔁 🔁 📲 🚣 🙆 🔁                                                                                                    | 늄 🕘 📆 Build SQL Insert Script                                                                                                    | same schema that provided the                          |
|                                                                                                    |                                                                                                    | data, which will be subset and                         |
| Click on the sav                                                                                                    | e extract to repository button                                                                                                    | masked.                                                |
| Right click tree for popup option                                                                                                    | ns                                                                                                    |                                                        |
| E- P TRAVELDEV.PEOPLE                                                                                                    |                                                                                                    | Make sure that the SQL                                 |
| TRAVELDEV. ACCESS                                                                                                    | CONTROLS                                                                                                    | Wake sure that the see                                 |
|                                                                                                    |                                                                                                    | statement is completed as                              |
|                                                                                                    |                                                                                                    | shown.                                                 |
|                                                                                                    |                                                                                                    | You will then create an extract to the TDM repository. |
|                                                                                                    |                                                                                                    |                                                        |

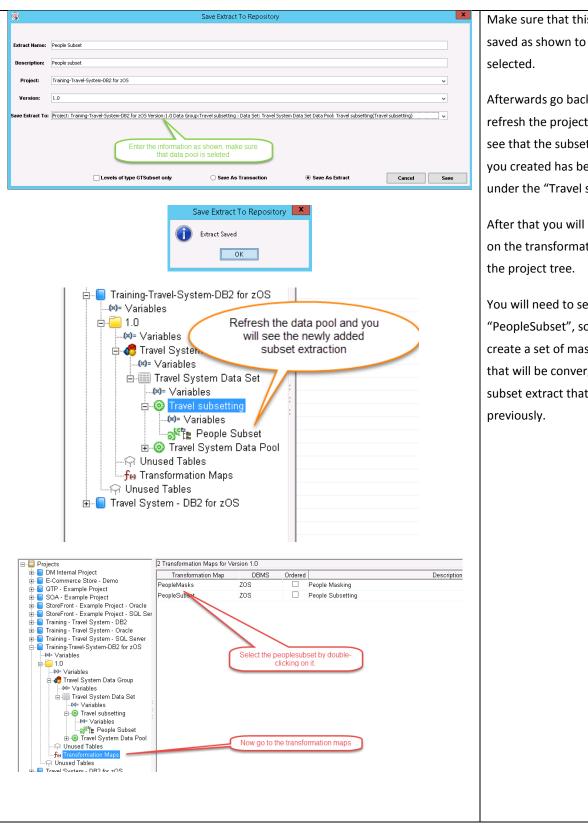

Afterwards go back to TDM and refresh the project tree, you will see that the subset extract that you created has been placed under the "Travel subsetting".

After that you will need to click on the transformation maps in

You will need to select the "PeopleSubset", so that you can create a set of masking rules that will be converged with the subset extract that you created

|             |                                                                                                    |                            |                                                        | Cont Known Martin                                                  |                                                                                                    |
|-------------|----------------------------------------------------------------------------------------------------|----------------------------|--------------------------------------------------------|--------------------------------------------------------------------|----------------------------------------------------------------------------------------------------|
|             | PeopleSubset (                                                                                                    |                            |                                                        | Set Keep Nulls                                                     | Columns                                                                                                    |
|             |                                                                                                    | CHR. Val. Appr. Table Name | Column Seq Column Name 13 HDTEL_COUNT                  | Data type Mandatoy Transformation<br>decimal (10)                  | Bel Keepnult                                                                                                    |
|             | * # ACCOUNT_PERIOD<br>* # ACCOUNT_PERIOD<br>* # ACCOUNT_PERIOD<br>* # ANDRES<br>* # ANDRES<br>* # AN |                            | 14 CAR_COUNT                                           | decimal (10)                                                       |                                                                                                    |
|             |                                                                                                    |                            | Select to save the masking rules<br>created previously | that were                                                          | · [                                                                                                    |
|             | AVAILABLE_ROOM_TY     AVAILABLE_ROOM_TY     ACAR_AVAILABILITY     ACAR_BOOKINGS                                                                                                    |                            | 20 HOTEL_COSTS                                         | decimal (10, 2)  decimal (10, 2)                                   |                                                                                                    |
|             | GAR_HIRE_CHAINS     GAR_HIRE_OFFICES     GAR_RENTAL_PROFIL                                                                                                    |                            | 21 TRIP_DESC<br>22 AUTHORISATION_ID<br>23 CCD_ID       | long varchar decimal (10) decimal (10)                             | •                                                                                                    |
|             | GAP_TYPES     GAP_CODES     GAP_CODES     GAPER_FARES                                                                                                    |                            | 1 ID<br>2 DESIGNATION                                  | decimal (10) venchar (4)                                           | • 1±                                                                                                    |
|             |                                                                                                    |                            | 3 FIRST_NAME<br>4 LAST_NAME<br>5 JOB_TITLE             | varchar (40) HASHLOV,FIR<br>varchar (40) HASHLOV,LA<br>varchar (2) | STNAME                                                                                                    |
|             | B C DEPARTMENTS                                                                                                    |                            | 6 LOB<br>7 EMAIL                                       | varchar (3) T EMAIL                                                | Truste     Truste     Truste |
|             | B C EXCHANGE_RATES<br>B C EXTERNAL_SEAT_RES<br>B C EARE SOMENULES                                                                                                    |                            | 8 CONTACT_PHONE<br>9 HOME_PHONE<br>10 MOBILE_PHONE     | varchar (20)  varchar (20) varchar (20) TRANSLATEJ                 | · · · · · · · · · · · · · · · · · · ·                                                                                                    |
|             | R A FUGHT_BOOKINGS                                                                                                    |                            | 11 ADDRESS<br>12 START_DATE                            | varchar (20) TRANSLATEJ<br>varchar (200) TRANSLATEJ<br>date        | 123456789,5568773366 ▼                                                                                                    |
|             | R C FREQUENT_RLYER_PF                                                                                                    |                            | 13 TERMINATION_DATE<br>14 NATIONALITY_ID               | date decimal (10)                                                  | • •                                                                                                    |
|             | B C GISRC_SUBSET<br>B C GISRC_SUBSET<br>B C GISRC_XREF                                                                                                    |                            | 15 RESIDENT_ID<br>16 COST_CENTRE<br>17 PHOTO_FILENAME  | decimal (10)  varchar (4)  varchar (200)                           |                                                                                                    |
|             | HOTEL_BODKINGS     A HOTEL_BODKINGS                                                                                                    |                            | 18 AUTHORISATION_ID<br>19 EMPN0<br>20 SSN              | decimal (10) decimal (5) varchar (15) RANDSSN                      | • •                                                                                                    |
|             | Object Filter                                                                                                    |                            | 1 ID<br>2 DESIGNATION                                  | decimal (10) decimal (10) varchar (4)                              |                                                                                                    |
|             |                                                                                                    |                            |                                                        |                                                                    |                                                                                                    |
| 0           |                                                                                                    | Save to file               |                                                        | x                                                                  |                                                                                                    |
| Select      | the tupe (                                                                                                    | of file to creat           | .0                                                     |                                                                    |                                                                                                    |
| Select      | che cype c                                                                                                    | or file to creat           | .е.                                                    | <u> </u>                                                           |                                                                                                    |
|             |                                                                                                    |                            |                                                        |                                                                    |                                                                                                    |
|             |                                                                                                    |                            |                                                        |                                                                    |                                                                                                    |
|             |                                                                                                    |                            |                                                        |                                                                    |                                                                                                    |
|             |                                                                                                    |                            | 4.1.0.46 [S                                            | 121.3.2H 🔽                                                         |                                                                                                    |
| ·           |                                                                                                    |                            | 1                                                      | 1                                                                  |                                                                                                    |
|             | Excel                                                                                                    | CSV - ZOS CSV - E          | xport Cance                                            |                                                                    |                                                                                                    |
|             |                                                                                                    |                            | _                                                      |                                                                    |                                                                                                    |
| ERARIES     | 23                                                                                                    | CCD_ID                     |                                                        |                                                                    |                                                                                                    |
| PLE         | 1                                                                                                    | ID                         | Select the                                             | CSV-ZOS o                                                          | ption                                                                                                    |
| PLE         | 2                                                                                                    | DESIGNATION                |                                                        |                                                                    |                                                                                                    |
| PLE         | 3                                                                                                    | FIRST NAME                 | va                                                     | rchar (40)                                                         | HAS                                                                                                    |
|             |                                                                                                    |                            |                                                        |                                                                    |                                                                                                    |
| € ⊚ ◄       | 🛧 鷆 🕨 This F                                                                                                    | C > Desktop > TDM-MF       | ▶ Upload                                               |                                                                    |                                                                                                    |
|             |                                                                                                    |                            | -                                                      |                                                                    |                                                                                                    |
| Organize 🔻  | New folder                                                                                                    |                            |                                                        |                                                                    |                                                                                                    |
| 🚖 Favorite: |                                                                                                    | Name                       | 0                                                      | )ate modified                                                      | Туре                                                                                                    |
| E Deskto    |                                                                                                    | PeopleMasks.csv            | É                                                      | /7/2017 9:58 PM                                                    | CSV File                                                                                                    |
| 📜 Downl     |                                                                                                    |                            |                                                        | ,,,                                                                |                                                                                                    |
| 强 Recent    |                                                                                                    |                            |                                                        |                                                                    |                                                                                                    |
| )<br>Autom  | nationDem                                                                                                    |                            |                                                        |                                                                    |                                                                                                    |
|             |                                                                                                    |                            |                                                        |                                                                    | _                                                                                                    |
| 👰 This PC   | =                                                                                                    | Enter                      | the name with the                                      | e location show                                                    | 'n                                                                                                    |
| 📔 Deskto    | p                                                                                                    |                            |                                                        |                                                                    |                                                                                                    |
| 📗 Docun     | nents                                                                                                    |                            |                                                        |                                                                    |                                                                                                    |
| 鷆 Downl     | oads                                                                                                    |                            |                                                        |                                                                    |                                                                                                    |
| 🚺 Music     |                                                                                                    |                            |                                                        |                                                                    |                                                                                                    |
| ╞ Picture   |                                                                                                    |                            |                                                        |                                                                    |                                                                                                    |
| Videos      |                                                                                                    |                            |                                                        |                                                                    |                                                                                                    |
| 📥 Local [   | Disk (C:)                                                                                                    |                            |                                                        |                                                                    |                                                                                                    |
|             | Decel C                                                                                                    | haat and                   |                                                        |                                                                    |                                                                                                    |
|             | name: PeopleSu                                                                                                    |                            |                                                        |                                                                    |                                                                                                    |
| Save a      | s type: CSV Files                                                                                                    | (^.csv)                    |                                                        |                                                                    |                                                                                                    |
|             |                                                                                                    |                            |                                                        |                                                                    |                                                                                                    |
|             |                                                                                                    |                            |                                                        |                                                                    |                                                                                                    |
|             |                                                                                                    |                            |                                                        |                                                                    |                                                                                                    |
|             |                                                                                                    |                            |                                                        |                                                                    |                                                                                                    |

You can scroll down until you see the "People" table, and the fields that have been selected to be masked.

You will need to save the masking rules to a "*CSV-ZOS*" option, which you can do by clicking on the "Save" button located on the left of the dialog.

Enter the name of the file as shown on the location shown. This is important, since this is the location from which you will be uploading the files to the mainframe.

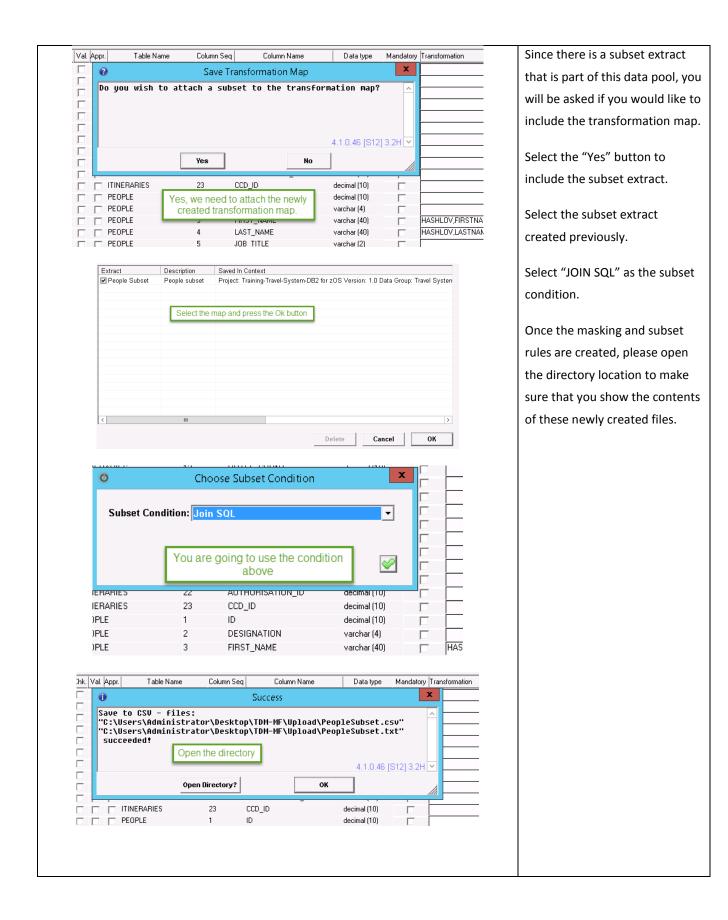

| ↑ 📔 « Users → Administrator → Desktop →                               | TDM-MF ► Upload                                                               | Here are the newly created files           |
|-----------------------------------------------------------------------|-------------------------------------------------------------------------------|--------------------------------------------|
| Name                                                                  | Date modified Type S                                                          | jize                                       |
| p 🥥 PeopleMasks.csv                                                   | 6/7/2017 9:58 PM CSV File                                                     |                                            |
| oads 🖉 PeopleSubset.csv<br>: places 📄 PeopleSubset.txt                | 6/13/2017 5:33 AM CSV File<br>6/13/2017 5:35 AM Text Document                 |                                            |
| rationDemo                                                            | The newly created mapping and                                                 |                                            |
| 7                                                                     | subset text are listed.                                                       |                                            |
| p<br>nents                                                            |                                                                               |                                            |
| oads                                                                  |                                                                               |                                            |
|                                                                       |                                                                               |                                            |
|                                                                       |                                                                               |                                            |
|                                                                       |                                                                               |                                            |
| Mainframe S                                                           | olution Center Primary Option Menu                                            | Now you need to connect to th              |
| Option ===> <u>6</u>                                                  | More: +                                                                       | mainframe system using your                |
| ISPF Unicenter<br>1 View V Sysview                                    |                                                                               | mainframe credentials.                     |
| 2 Edit OP OPSMVS<br>3 Utilities XC XCOM                               | VT Vtape IB InterTest Batch<br>P PDSMAN SBO Symd. Batch Optn                  |                                            |
| 4 Foreground G GSS Edit.                                              |                                                                               | You will need to select the                |
|                                                                       | cabolcacom                                                                    | option to enter the "TSO"                  |
| View Options Tools Help                                               | , 😰 🗳 🎧 ୶ ⊑= →। 🖁 1 🖁 2 🖁 3                                                   |                                            |
| u Lisi 🗿 Batch Transfer Files                                         | Utilities Help                                                                | to start at the base menu.                 |
| New Script                                                            | We are going to run a batch to                                                | to start at the base menu.                 |
| Run Script<br>Edit Script                                             | upload the generated files                                                    | Select option 6 to enter the               |
| Reset System Variables                                                | ands below:                                                                   | "TSO Command Line".                        |
| abs         Record Keystrokes           abs         Replay Keystrokes |                                                                               | 130 command Line .                         |
| Convert Keystroke to Scri<br>Turn Tracing On                          | st                                                                            | From the Tools $\rightarrow$ Batch Transfe |
| Turn Hacing On                                                        |                                                                               | Files menu option, you will star           |
|                                                                       |                                                                               |                                            |
| aureor or aboi do o                                                   | nd proga optor to Dotriono                                                    | a batch job, which has been                |
| mapcsv(travelpe)' ASCII CRLF<br>subs(travelpe)' ASCII CRLF            |                                                                               | preset already.                            |
| libsubs 🚇                                                             | Transfer Files                                                                | Just press the "Start Transfer"            |
| lefcsv Transfer List Name: Trave-Subset                               | ✓ New List Save List As Delete List                                           |                                            |
| ci i m 🖬 🦳 🗹 "public.tdm.lb.subs(travelpe)" 🛛 🧼 C:                    | File Path<br>Users\Administrator\Desktop\TDM-MF\Upload\PeopleSubset.txt       | button.                                    |
| cunjcl                                                                | \Users\Administrator\Desktop\TDM-MF\Upload\PeopleSubset.csv                   |                                            |
| .lib.ma<br>lib.ma<br>Filename: [bublic.tdm.lib.subs(travelpe)]        | PC Options<br>Filename: C:\Users\Administrator\Desktop\TDM-MF\Upload\PeopleSu |                                            |
| Host Type: TSO V Record Format: Default V                             | Replace O Append O Prompt                                                     |                                            |
| LRECL: BLKSIZE:<br>Host dependent (optional) parameters:              |                                                                               |                                            |
| lt                                                                    | ● < Send to Host Receive from Host> ○                                         |                                            |
| Add to List Remove All                                                | Apply Start Transfer Done                                                     |                                            |
|                                                                       | hat is how the settings need to look<br>ike. Just press the "Start Transfer"  |                                            |
| 3 items                                                               | button                                                                        |                                            |
|                                                                       |                                                                               |                                            |
|                                                                       |                                                                               |                                            |
|                                                                       |                                                                               |                                            |

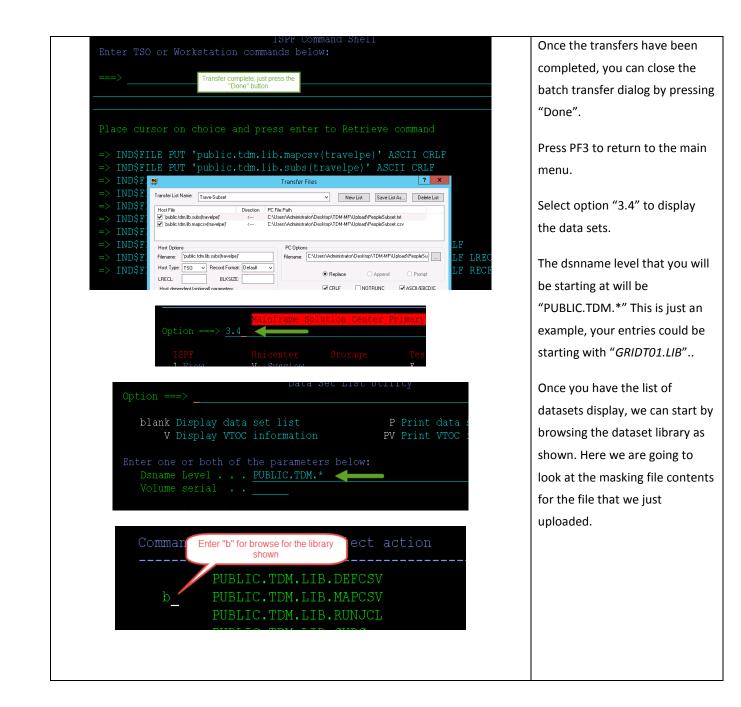

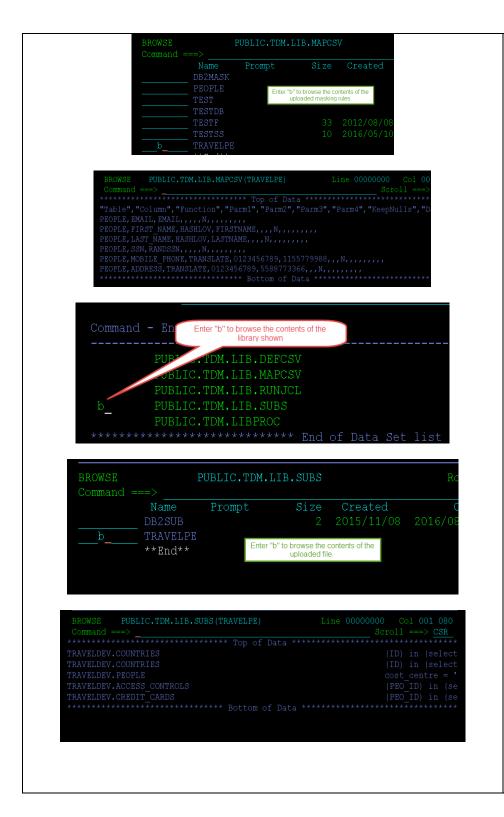

Once inside the dataset library, we are going to look for "TRAVELPE", and browse the contents of this file.

After looking at the contents of the masking file, we need to press PF3 twice to return the dataset listing, and browse the "PUBLIC.TDM.LIB.SUBS" for the subset rules that we uploaded.

Once inside of this dataset, we are going to browse the "TRAVELPE" member, which contains all the subset rules.

After reviewing these subset rules, we are going to press PF3 twice to return to the dataset listing.

| Command - Enter "/" to select action                                                                    | At the dataset listing, we are   |
|----------------------------------------------------------------------------------------------------|----------------------------------|
|                                                                                                    | going to browse the RUNJCL       |
| PUBLIC.TDM.LIB.DEFCSV                                                                                   | dataset library as shown.        |
| PUBLIC.TDM.LIB.MAPCSV                                                                                   |                                  |
| bPUBLIC.TDM.LIB.RUNJCL                                                                                  | The objective here is to browse  |
| PUBLIC.TDM.LIB.SUBS                                                                                     | the contents of the "GTXMSKL"    |
| PUBLIC.TDM.LIBPROC<br>************************************                                              | JCL procedure, which perform     |
| End of Data Se                                                                                          | the unloading of the data based  |
| Name Prompt Size Ci                                                                                     | off the subset rules and mask    |
| BIND 57 201                                                                                             | the resulting data files.        |
| DB2FIX 39 201                                                                                           |                                  |
| DSNUPROC 75 201<br>GTXDMP 33 201                                                                        | You will need to update the proc |
| GTXDMP 33 201<br>GTXGEN 46 201                                                                          | with the map and sub member      |
| GTXMSK 53 201                                                                                           | names, as well as update the     |
| GTXMSKF 83 201                                                                                          | "schema" and "targetschema".     |
| bGTXMSKL<br>GTXMSKL2 60 201<br>49 201                                                                   |                                  |
| GTXMSKU 84 201                                                                                          | You will need to update the      |
| GTXMSKVS 63 201                                                                                         | "LOADHLQ" and "REPHLQ"           |
| GTXPRO 63 201                                                                                           | entries.                         |
| <pre>//* DB2 EXTRACT (SUBSET), MASK AND UNLOAD TO FLAT FILE //***********************************</pre> |                                  |
| // DD DSN=DBZCAU6.DBZAIU.SDSNLOAD,DISP=SHR<br>//STEP05.PARMCD DD *                                      |                                  |
| LANGUAGE=EN<br>AUDIT=ALL These are the parameters for the                                               |                                  |
| DBUPDATES=Y subsetting and masking of the data,<br>PROGRESSCOUNT=5 instance for example                 |                                  |
| COMMIT=1000                                                                                             |                                  |
| SCHEMA=TRAVELDEV<br>TARGETSCHEMA=TRAVELDEV                                                              |                                  |
| APPLYSUBSETRULES=Y                                                                                      |                                  |
| DIAGLEVEL=4<br>LOADPARM1=LOAD DATA LOG NO NOCOPYPEND RESUME YES                                         |                                  |
| /*<br>//stepo5.systsin dd *                                                                             |                                  |
| //JHEOJ-JIJIJIN DD                                                                                      |                                  |
|                                                                                                    |                                  |
|                                                                                                    |                                  |
|                                                                                                    |                                  |

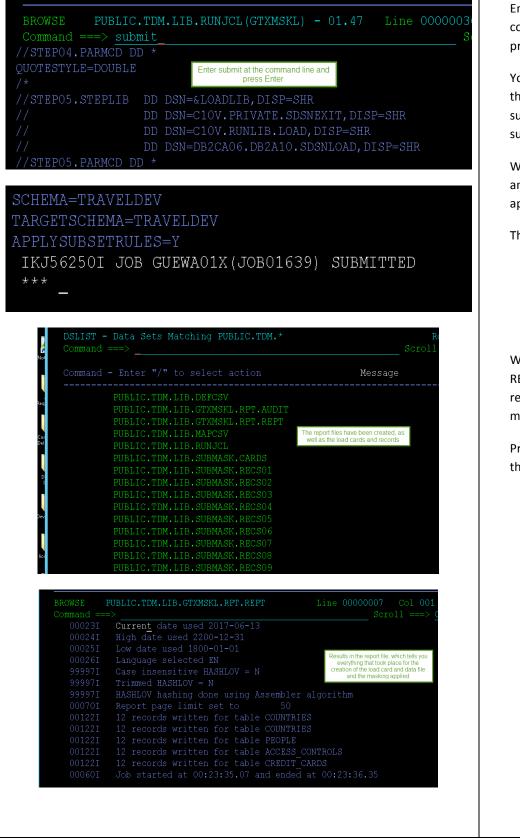

Enter "Submit" at the command line in the JCL procedure.

You will get a message that the JCL procedure has been submitted to the JOB subsystem.

Waiting about 45 seconds and the files shown will appear.

These files are:

- Load data card
- Data files
- Report file
- Audit file

We are going to browse the REPT file to get a status report of the unloading and masking of the data.

Press PF3 once to return to the main dataset listing.

|       | <pre>F - Data Sets Matching PUBLIC.TDM.* nd ===&gt;</pre>           | Data Se<br>Scrol |
|-------|---------------------------------------------------------------------|------------------|
| Comma | nd - Enter "/" to select action                                     | Message          |
|       | PUBLIC.TDM.LIB.DEFCSV                                               |                  |
|       |                                                                     |                  |
| b     | PUBLIC.TDM.LIB.GTXMSKL.RPT.AUDIT                                    |                  |
| b     | PUBLIC.TDM.LIB.GTAMSKL.RPT.AUDIT<br>PUBLIC.TDM.LIB.GTAMSKL.RPT.REPT | Browsed          |
| b_    | PUBLIC.TDM.LIB.GTXMSKL.RPT.REPT                                     | Browsed          |
| ь_    |                                                                     | Browsed          |

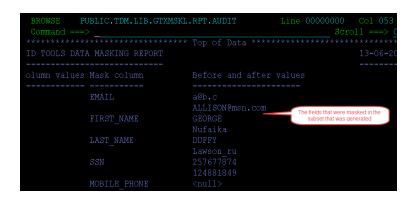

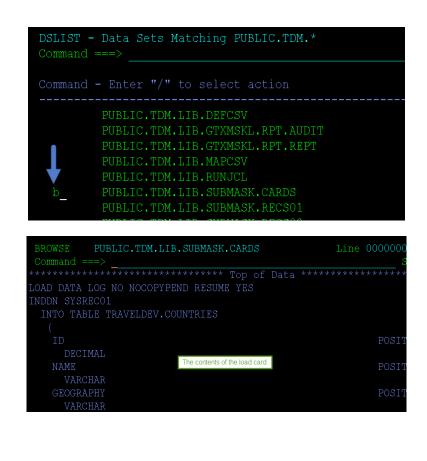

Now we are going to look at the audit report, which will show us the fields that were masked with their original and masked values.

Press PF3 to return to the dataset listings.

Now we are going to browse the load data card, so you can see who the load command with the supporting tables is organized.

Press PF3 to return to the dataset listing.

| PUBLIC.TDM.LIB.RUNJCL                                                                          | We need to browse one      |
|------------------------------------------------------------------------------------------------|----------------------------|
| PUBLIC.TDM.LIB.SUBMASK.CARDS                                                                   | of the data files that was |
| bPUBLIC.TDM.LIB.SUBMASK.RECS01                                                                 | generated. These are       |
| PUBLIC.TDM.LIB.SUBMASK.RECS02                                                                  | rows that will be loaded   |
| PUBLIC.TDM.LIB.SUBMASK.RECS03                                                                  | back into the target       |
|                                                                                                | database schema that       |
| BROWSE PUBLIC.TDM.LIB.SUBMASK.RECS01 Line 00000000 Col 001 080<br>Command ===> Soroll ===> CSR | was pro defined in the     |
| **************************************                                                         | was pre-defined in the     |
| Guadeloupe                                                                                     | GTXMKSL procedure.         |
|                                                                                                |                            |
| El SalvadorSASRISASRI                                                                          | Press PF3 to return to the |
| @French Guiana                                                                                 | dataset listing.           |
|                                                                                                | uataset listing.           |
|                                                                                                |                            |
| @FLroccoGuianaASEGP                                                                            |                            |
| UTroccoGuianaMETHB                                                                             |                            |
|                                                                                                |                            |
|                                                                                                |                            |
|                                                                                                |                            |

| PUBLIC.TDM.LIB.SUBMASK.RECS01       browse the TDMLODDB         KSDSSUE       Now media browse the option of the probability of the probability of                                                                                                    |                                                                                                    |                                                 |                                                                                                    |                                                                                                    |                                                                                                    |
|----------------------------------------------------------------------------------------------------|----------------------------------------------------------------------------------------------------|-------------------------------------------------|----------------------------------------------------------------------------------------------------|----------------------------------------------------------------------------------------------------|----------------------------------------------------------------------------------------------------|
| PUBLIC. TDM. LIB. GTXMSKL. RPT. REPT       F         PUBLIC. TDM. LIB. NAPCSV       again.         PUBLIC. TDM. LIB. SUBMASK. CARDS       F         PUBLIC. TDM. LIB. SUBMASK. CARDS       F         PUBLIC. TDM. LIB. SUBMASK. CARDS       F         PUBLIC. TDM. LIB. SUBMASK. CARDS       F         PUBLIC. TDM. LIB. SUBMASK. CARDS       F         PUBLIC. TDM. LIB. SUBMASK. CARDS       F         PUBLIC. TDM. LIB. SUBMASK. CARDS       F         PUBLIC. TDM. LIB. SUBMASK. CARDS       F         PUBLIC. TDM. LIB. SUBMASK. CARDS       F         PUBLIC. TDM. LIB. SUBMASK. CARDS       F         PUBLIC. TDM. LIB. SUBMASK. CARDS SUBMASK. CARDS, DISPOND       F         PEOSXTIL       97       2017/06/07       2015/10/09 O         PEOSXTIL       97       2013/08/19       2015/09/09 O       F         PEOSXTIL       97       2013/08/19       2015/07/07 O       F         PEOSXTIL       97       2013/08/19       2015/07/01 O       F       F         PEOSXTIL       97       2013/08/19       2015/07/21 O       F       F         PEOSXTIL       97       2013/08/19       2015/07/21 O       F       F         PUBLIC. TDW. RUBLIC. TDW. LIB. SUBMASK. CARDS, DISP-OLD       F                                                                                                    | PU                                                                                                    | JBLIC.TDM.LIB.GTXMSK                            |                                                                                                    | I                                                                                                    | We need to browse the                                                                                                    |
| b       PUBLIC.TDM.LIB.RUNJCL         PUBLIC.TDM.LIB.SUBMASK.CARDS       This time we are going to browse the TDMLODDB         PUBLIC.TDM.LIB.SUBMASK.CARDS       This time we are going to browse the TDMLODDB         KSDSSUB       Now we need to browse the TDMLODDB         KSDSSUB       Now we need to browse the TDMLODDB         PDSRNN       2015/07/09/09         PEOEXTIL       97       2015/07/30         PEOEXTIL       97       2017/06/07       2015/09/99         PEOEXTIL       97       2017/06/07       2015/09/99       This JCL procedure contains the necessary instructions to load data into the target schema based off the previously generated load card and data files.         V/*       TMKKOA       41       2015/07/21       2015/09/99       Generated load card and data files.         V//*       DD BN-FUNCTOR, RUNTR, SDSREXTP, DISP-SIR       Deserved ad out of a south the field of a south the field of a south the                                                                                                    |                                                                                                    |                                                 | I                                                                                                    | RUNJCL dataset library                                                                                             |                                                                                                    |
| b       PUBLIC.TDM.LIB.RUNACK       PUBLIC.TDM.LIB.SUBMASK.CARDS         PUBLIC.TDM.LIB.SUBMASK.CARDS       PUBLIC.TDM.LIB.SUBMASK.RECS01         MSGLOAD       PUBLIC.TDM.LIB.SUBMASK.RECS01         MSGLOAD       PUBLIC.TDM.LIB.SUBMASK.RECS01         MSGLOAD       PUBLIC.TDM.LIB.SUBMASK.RECS01         MSGLOAD       PUBLIC.TDM.LIB.SUBMASK.RECS01         PEORETIL       97         PEORETIL       97 <td>PU PU</td> <td>UBLIC.TDM.LIB.MAPCSV</td> <td></td> <td>again.</td>                                                                                                    | PU PU                                                                                                    | UBLIC.TDM.LIB.MAPCSV                            |                                                                                                    | again.                                                                                                    |                                                                                                    |
| FUBLIC.TDM.LIB.SUBMASK.RECS01       Inflormed we are going to browse the TDMLODDB         KSDSSTEP       following iCD procedure, which will be performing the updated       2015/10/09 0         MSGLOAD       2015/07/30       2015/10/09 0         PSOBAN       2015/07/30       2015/07/30       2015/07/09 0         PSOBEXTIL       97       2017/06/07       2017/06/07 2       2015/07/09 0         PSOBEXTIL       97       2013/08/19       2015/07/09 0       0         PSOBEXTIL       97       2013/08/19       2015/07/09 0       0         BEDCARD       14       2013/08/19       2015/07/09 0       0         BEDCARD       14       2013/08/19       2015/07/09 0       0         MILODDB       41       2013/08/19       2015/07/09 0       0         MILODDB       41       2013/08/19       2015/07/09 0       0         MILODDB       41       2013/08/19       2015/07/21       0       0         MILODDB       41       2013/08/19       2015/11/11       0       0       0         MILODDB       DD BNH-CHV.PEVENC.SYSTEM-SIDEP-SHR       DD BNH-CHV.PEVENC.SYSTEM-SIDEP-SHR       DD BNH-CHV.PEVENC.SYSTEM-SIDEP-SHR       DD BNH-CHV.PEVENC.SYSTEM-SIDEP-SHR       DD BNH-CHV.PEVENC.SYSTEM-SIDEP-SHR       Strend da                                                                                                    | bPU                                                                                                    | UBLIC.TDM.LIB.RUNJCL                            |                                                                                                    |                                                                                                    | J                                                                                                    |
| KSDSSUB       Now we need to brows the<br>following 3CL proceedure, witch will<br>be subscription of the subscription of the subscription<br>of the subscription of the subscription of the subscription<br>possible of the subscription of the subscription<br>possible of the subscription of the subscription<br>possible of the subscription of the subscription<br>possible of the subscription<br>possible of the subscriptin<br>possible of the subscripting of the subscrip |                                                                                                    |                                                 |                                                                                                    |                                                                                                    | This time we are going to                                                                                                    |
| KSDSS/05       From warken of brows and the forewark in the forewark in the forewark i                                                                                                    | PU                                                                                                    | DELIC.TDM.LIB.SUBMAS                            | K.RECSUI                                                                                                    |                                                                                                    | browse the TDMLODDB                                                                                                    |
| KSDSS/05       From warken of brows and the forewark in the forewark in the forewark i                                                                                                    |                                                                                                    |                                                 |                                                                                                    |                                                                                                    | mombor                                                                                                    |
| NSGEAD       2015/10/05 0         MSGEAD       2015/10/05 0         PEOEXTIL       25 2015/07/30 2015/09/08 0         PEOEXTIL       97 2017/06/07 2017/06/07 2         RECEIVE       224 2013/08/19 2015/09/09 0         RECEIVE       224 2013/08/19 2015/09/09 0         RECEIVE       214 2013/08/19 2015/09/09 0         BEDLOAD       41 2012/10/31 2015/11/11 0         TMSKCA       42 2015/07/21 2015/09/09 0         MSGENDE       41 2016/08/09 2017/06/12 1         TMSKCA       42 2015/07/21 2015/09/09 0         MSGENDE       42 2015/07/21 2015/09/09 0         MSGENDE       42 2015/07/21 2015/09/09 0         MSGENDE       42 2015/07/21 2015/09/09 0         MSGENDE       42 2015/07/21 2015/09/09 0         MSGENDE       42 2015/07/21 2015/09/09 0         MSGENDE       42 2015/07/21 2015/09/09 0         MSGENDE       42 2015/07/21 2015/09/09 0         MSGENDE       42 2015/07/21 2015/09/09 0         MSGENDE       42 2015/07/21 2015/09/09 0         MSGENDE       MSGENDE         MSGENDE       MSGENDE         MSGENDE       MSGENDE         MSGENDE       MSGENDE         MSGENDE       MSGENDE         MSGENDE       MSGENDE                                                                                                    |                                                                                                    | following                                       |                                                                                                    |                                                                                                    | member.                                                                                                    |
| PDSMAN       25       2015/07/30       2015/09/08       0         PROEXTIL       97       2017/06/07       2017/06/07       2         RCCTVV       224       2013/08/19       2015/09/09       0         RECTVV       224       2013/08/19       2015/09/09       0         RECTVV       224       2013/08/19       2015/09/09       0         SEDLOAD       41       2012/10/31       2015/11/11       0         b       TDMLODDB       41       2016/03/09       2017/06/12       1         generated load card and data files       42       2015/07/21       2015/09/09       0         ///*       DBZ       DAD OF MASKED FILES       ************************************                                                                                                    |                                                                                                    | DSAREF be pe                                    | rforming the upload                                                                                                    |                                                                                                    | This ICI procedure                                                                                                    |
| PEOEXT1L       97       2017/06/07       2017/06/07       2         PEOEXT1U       97       2017/06/07       2017/06/07       2         RECEIVP       224       2013/08/19       2015/09/09       0         RECEIVP       24       2013/08/19       2015/09/09       0         b       TDMLODDB       41       2012/10/31       2015/11/11       0         b       TDMLODDB       41       2016/08/09       2017/06/12       1         f//       DD       42       2015/07/21       2015/09/09       0         f//       DD       42       2015/07/21       2015/09/09       0         f//       DD       System       Contains the necessary       into the target schema         based off the previously       generated bad card and the fee       contains the necessary       generated load card and data         f//       DD       System       Contains the necessary       generated bad atta         f//       DD       System       Contains the necessary       into the target schema         f///*       DB       DB       System       Contains the necessary       into the target schema         f//*       DD       DB       System       Contains the necess                                                                                                    |                                                                                                    |                                                 |                                                                                                    |                                                                                                    | This JCL procedure                                                                                                    |
| PEOEXT1U972017/06/072017/06/0721RECEIVE2242013/08/192015/09/090RECEIVE1142013/08/192015/09/090BEDLOAD412012/10/312015/11/110BTDMLODDB412016/08/092017/06/121TMSKCA422015/07/212015/09/0900MARCA422015/07/212015/09/0900MARCA422015/07/212015/09/0900TMSKCA422015/07/212015/09/0900MARCA422015/07/212015/09/0900MARCA422015/07/212015/09/0900MARCA422015/07/212015/09/0900MARCA422015/07/212015/09/0900MARCA422015/07/212015/09/0900MARCA422015/07/212015/09/0900MARCA422015/07/212015/09/0900MARCAMARCAMARCAMARCA00MARCAMARCAMARCAMARCA00MARCAMARCAMARCAMARCA00MARCAMARCAMARCAMARCA00MARCAMARCAMARCAMARCA00MARCAMARCAMARCAMARCA00MARCAMARCAMARCAMARCAMARCA0                                                                                                    |                                                                                                    |                                                 | .0 2010/07/00                                                                                                    | 2010/00/00 0                                                                                                    | contains the necessary                                                                                                    |
| REC: VEV1142013/08/192015/09/09 of<br>attribution of the target schemaPREC: VEV412012/10/312015/11/11 of<br>astronomed schemabased off the previously<br>generated load card and<br>data files.DEST: VEV412016/08/092017/06/12 1<br>TMSKCAthe previously<br>generated load card and<br>data files.// + DB2LOAD OF MASKED FILES//+<br>//+the previously<br>generated load card and<br>data files.// + DDEXEC DSNUPROC, SYSTEM='ClOV', COND=(4, LT)<br>DD DSN=010V. RUNLIB. LOAD, DISP=SIR<br>// DD DSN=010V. RUNLIB. LOAD, DISP=SIR<br>// SYSOUTThese are the parameters that wit be<br>oexcards as of the DB2<br>openeted load card and data files.// + DDDSN=D02CA06, DB2CA06, DB2A10. SDSNLOAD, DISP=SIR<br>//SYSINYou will need to update<br>the selected JCL proc<br>copy and update the<br>following entries://SYSINDDDSN=PUBLIC.TDM. LIB. SUBMASK. CARDS, DISP=OLD<br>//SYSREC02DB2 subsystem<br>info//SYSINDDDSN=PUBLIC.TDM. LIB. SUBMASK. RECS02, DISP=OLD.//TDMLIODDBJOB (129400000), 'DATAMAKER',<br>// CLASS=K, MSGCLASS=K, NOTIFY=GUEWA01<br>//*Enter the "submit" command and press<br>Enter//*CLASS=K, MSGCLASS=K, NOTIFY=GUEWA01<br>//*Enter the "submit" command and press<br>Enter.//*DD SDR-PUBLIC.TDM. LIB.PROC<br>//*Enter the Submit<br>command and press<br>Enter.                                                                                                    |                                                                                                    |                                                 | 7 2017/06/07                                                                                                    | 2017/06/07 20                                                                                                    | instructions to load data                                                                                                    |
| ABOVE VEV       114       2013/00/15       2015/05/05/05       0         ABERLOAD       41       2012/10/31       2015/01/11       0         b       TTMLODDB       41       2012/03/12       2015/01/06/12       1         c       TMSKCA       42       2015/07/21       2015/09/09       0         d       TMSKCA       42       2015/07/21       2015/09/09       0         d       TMSKCA       42       2015/07/21       2015/09/09       0         d       TMSKCA       42       2015/07/21       2015/09/09       0         d       TMSKCA       42       2015/07/21       2015/09/09       0         d       TMSKCA       42       2015/07/21       2015/09/09       0         d       //*       TMSKCA       42       2015/07/21       2015/09/09       0         d       //*       DD       SYSTEM=*COV       COV       COV       COV       COV       COV       COV       COV       COV       COV       COV       COV       COV       COV       COV       COV       COV       COV       COV       COV       COV       COV       COV       COV       COV       COV       COV                                                                                                           | REC                                                                                                    | CEIVE 22                                        | 4 2013/08/19                                                                                                    | 2015/09/09 01                                                                                                    |                                                                                                    |
| b       TDMLODDB       41       2016/08/09       2017/06/12       1         b       TMSKCA       42       2015/07/21       2015/09/09       0         generated load card and data files.       generated load card and data files.       9         //*                                                                                                    |                                                                                                    |                                                 |                                                                                                    |                                                                                                    | into the target schema                                                                                                    |
| TMSKCA       42 2015/07/21 2015/09/09 0       generated load card and data files.         //* DB2 LOAD OF MASKED FILES       //**       data files.         //* DB2 LOAD OF MASKED FILES       //**       You will need to update the grameters that will be each data files.         ///* DD2 DSN=ClOV.RUVNEC, SYSTEM='ClOV', COND=(4, LT)       These are the parameters that will be each data files.       You will need to update the selected JCL proc         //* DD DSN=ClOV.RUVNELB.LOAD, DISP=SHR       DD DSN=ClOV.RUVNELB.LOAD, DISP=SHR       Copy and update the following entries:         //* JYSSTN       DD DSN=PUBLIC.TDM.LIB.SUBMASK.CARDS, DISP=OLD       DB2 subsystem info         //SYSNECO1 DD DSN=PUBLIC.TDM.LIB.SUBMASK.RECS01, DISP=OLD       Soroll =       SYSIN         //SYSNECO2 DD DSN=PUBLIC.TDM.LIB.RUNJCL(TDMLODDB) - 01.05       Line 00000000       Col         SYSREC01SYSRE       SysREC01SYSRE       SYSREC01SYSRE         //TDMLODDB JOB (129400000), 'DATAMAKER',       Enter the "submit" command and press Enter       C15         //* JOBPARM S=CA06       Enter the "submit" command and press Enter       Enter the submit         //* DB2 LOAD OF MASKED FILES       Enter the submit       command and press Enter.                                                                                                    |                                                                                                    |                                                 |                                                                                                    |                                                                                                    | based off the previously                                                                                                    |
| Indicid       Indicid       Indicidity (0,1,11)       Indicidity (0,1,11)       Indicidit                                                                                                    |                                                                                                    |                                                 |                                                                                                    |                                                                                                    | generated load card and                                                                                                    |
| <pre>//* DB2 LOAD OF MASKED FILES //***********************************</pre>                                                                                                    | 1M5                                                                                                    |                                                 | 2 2013/07/21                                                                                                    | 2013/05/05 0                                                                                                    | -                                                                                                    |
|                                                                                                    | <pre>//*********** //* //LOAD EX //STEPLIB DD // DD //SYSOUT DD //SYSREC01 DD //SYSREC01 DD //SYSREC02 DD BROWSE PUBL Command ===&gt; s ************************************</pre> | <pre>************************************</pre> | ADD ISP=SHR<br>SHR<br>AD, DISP=SHR<br>C.CARDS, DISP=OLD<br>C.RECS01, DISP=OL<br>C.RECS02, DISP=OL<br>3) - 01.05 Line<br>Data *********************************** | <pre>cuted as part of the DB2 ROC taking into account the ted load card and data files  D D C e 00000000 Col</pre> | <ul> <li>the selected JCL proc<br/>copy and update the<br/>following entries:</li> <li>DB2 subsystem<br/>info</li> <li>SYSIN</li> <li>SYSREC01SYSRE<br/>C15</li> <li>Enter the submit<br/>command and press</li> </ul> |

| // I<br>//SYSOUT I<br>//SYSIN I                                                                                                    | DD DSN=DB2C<br>DD SYSOUT=*<br>DD DSN=PUBI<br>TOB TDMLODI<br>12 \$HASP165 T<br>You will get the mess                                                | V.RUNLIB.LOA<br>CAO6.DB2A10,<br>CAO6.DB2A10,<br>COR.C.TDM.LIB.<br>DB (JOB01642)<br>DB (JOB01642)<br>DB (JOB01642)<br>DMLODDE ENDED<br>sage above about the job<br>C value below 0004 is good                                                                                                    | SDSNLOAD,<br>SUBMASK.C<br>SUBMITTE | DISP=S<br>ARDS<br>D                                                                                      | ISP=OLI                                                                                                    |                                                                                                    | mes<br>beer<br>If th<br>rece<br>valu<br>the j | will receive a<br>sage that the job has<br>n submitted.<br>e message that you<br>ive has a MAXCC<br>e of 04 or less, then<br>job has completed<br>ressfully. |
|----------------------------------------------------------------------------------------------------|----------------------------------------------------------------------------------------------------|----------------------------------------------------------------------------------------------------|------------------------------------|----------------------------------------------------------------------------------------------------|----------------------------------------------------------------------------------------------------|----------------------------------------------------------------------------------------------------|-----------------------------------------------|----------------------------------------------------------------------------------------------------|
| SELE                                                                                                    | Data in PEOPI                                                                                                    |                                                                                                    | to TDM a                           |                                                                                                    |                                                                                                    |                                                                                                    | Data<br>the show<br>You<br>valu<br>have       | y we go back to GT<br>a Maker to execute<br>SQL statement as<br>wn.<br>will see that the<br>es that you selected<br>e been masked as<br>essary.              |
| P (PR         Put           12 (PR         Phin           22 (PR S)         Han           22 (PR S)         Fau           24 (PR S)         Fau           25 (PR S)         Fau           36 (PR         Fau           36 (PR         Fau           37 (PR         Fau           10 (PR         Fau           10 (PR         Fau           10 (PR         Fau           10 (PR         Fau           10 (PR         Fau           10 (PR         Fau | Wasappi<br>irst Name Last Name<br>aika Lawson_ru<br>numati Madiou<br>bo graf<br>mia Vinks<br>haela Minow<br>eda Planc<br>rops Carrol<br>ham Reuter | anatch the subset values,<br>ed to the subset data prior<br>procedure execution.<br>30b Title Lob<br>C3 SAL<br>C3 SAL<br>C3 SAL<br>C0 C0N<br>M SAL<br>DA C0N<br>DA C0N<br>DA C0 |                                    | 555-0009<br>555-0011<br>555-0000<br>0067818472<br>ik 8422228039<br>555-0017<br>555-0006<br>ik 8452960112 | Luckia Console<br>i Home Phone<br>01333931004<br>67704844280<br>826269301<br>8864104392<br>8864104392<br>8864104392<br>8864104392<br>8864104392<br>8864104392<br>8864104392<br>8864104392<br>8864204392<br>8864200<br>8864200<br>8864200<br>886400<br>886400<br>886400<br>886400<br>886400<br>886400<br>886400<br>886400<br>886400<br>886400<br>886400<br>886400<br>886400<br>886400<br>886400<br>886400<br>886400<br>886400<br>886400<br>886400<br>886400<br>886400<br>886400<br>886400<br>886400<br>886400<br>886400<br>8864000<br>8864000<br>8864000<br>8864000<br>8864000<br>8864000<br>8864000<br>8864000<br>8864000<br>8864000<br>8864000<br>8864000<br>88640000<br>886400000000000000000000000000000000000 | Comparison of the second second |                                               |                                                                                                    |

## **Best Practices**

The following best practices will help you in being successful in masking DB2 datasets.

#### **DB2** Authorizations

Make sure that you have sufficient rights to the DB2 schemas (read/write/alter authorizations), at the same time make sure that you have setup DB2 connect and tested this connection from the system where TDM is installed. Add an ODBC entry to TDM that points to the DB2 subsystem in the mainframe.

#### Planning

Prior to starting your in-flight masking, it is necessary that you plan the process that you will be following:

- Select the proper entries in the transformation maps.
- Make sure that you have tested your subsets in GT Subset, which you can access from the start menu or via GT DataMaker.
- Proper access to the mainframe with the proper datasets authorizations.

#### JCL Procedures

Create a copy of the GTXMSKL procedure for a specific subset/transformation map.

#### Main options

The following two options are key, if you want to just mask the data in-flight with no subset or you could just subset the data with no masking, if you so choose.

- No subset You need to change the following entry: "SUBDS=NULLFILE".
- No masking You need to change the following entry: "MAPDS=NULLFILE".

#### **Report and Audit files**

To make sure that you differentiate the in-flight masking job, it is important that you change the following entry to the type of masking that you are doing.

- <u>Report path</u> Change the following entry "REPHLQ=GRIDT01.LIB.GTXMSKL". For example, set that value to "REPHLQ=mypath.lib.inflgt.rpt".
- Size of files If you are processing a lot of fields and a lot of data, the size of the files is controlled via the following line in the JCL procedure:

#### //\* AUDIT REPORT PRIMARY AND SECONDARY SPACE (CYLS)

- // AUDPRI='1',AUDSEC='1',
- Change the value from 1 to at least 10 to provide you with the necessary space for the entries in the report and audit files.

#### **Default Parameters**

Here is the list of the "shipped" parameters that are included in the GTXMSKL JCL procedure.

LANGUAGE=EN AUDIT=ALL DBUPDATES=Y → Initially you should set this to N, so that you can see how the job would execute prior to running the job. PROGRESSCOUNT=5 COMMIT=1000 SCHEMA=<source schema> → This is the source schema that will provide the data to be masked TARGETSCHEMA=<target schema> → This the target schema that is scheduled to receive the masked and/or subset schema. APPLYSUBSETRULES=Y LOADPARM1=LOAD DATA LOG NO NOCOPYPEND RESUME YES → This is the instruction set that will be part of the job card that will be created. Please review the DB2 load parameters, just in case you need to change these entries.

A more detailed information about all the valid parameters can be obtained from the link below:

https://docops.ca.com/ca-test-data-manager/4-5/en/provisioning-test-data/mainframe-maskingand-subsetting-jobs/program-parameters/gtxmsx-and-gtxmskl-parameters

To obtain additional diagnosis messages when the job executes, you can change the entry below to the value shown, be default this value is set to 1.

DIAGLEVEL=4

#### **Recommended Parameters**

These are the additional parameters that you should defined and use in the JCL procedure job.

- HASHTYPE=JAVA The selection of this parameter allows the masking hash used by the ZOS to be the same as FDM. This is a requirement for consistent masking with FDM.
- LOADPARM1=LOAD DATA LOG NO NOCOPYPEND REPLACE By using these values for the creation of the DB2 load card, where it will replace all the existing data in the target schema. This assumes that the DDL between source and target schemas are the same.
- PAGELIMIT=200 If you are masking very large datasets, then it is important that you change report page limit from 50 to at least 200.

#### Handling large datasets

If you are trying to perform an in-flight masking of more than 20 tables at a time, then you would need to modify the "*GRIDT01.LIB.PROCLIB(GTMSKL)*" template procedure to be able to handle these large datasets. The changes to make are:

Delete section:

You will need to add additional entries based off the entry below, where you will change the DD20 for DD21, etc.

//DD20 DD DSN=&LOADHLQ..RECS20, // DISP=(MOD,DELETE),SPACE=(TRK,0),

#### // MGMTCLAS=TSO,STORCLAS=TSO

Create file section:

After that you will need to the additional files based off the snippet below, where you make a copy starting from DD20, and rename the new section DD21,..., etc.

//DD20 DD DSN=&LOADHLQ..RECS20,

- // UNIT=SYSDA,DISP=(NEW,CATLG,CATLG),
- // SPACE=(CYL,(10,10)),
- // DCB=(RECFM=VB,LRECL=31996,BLKSIZE=32000),
- // MGMTCLAS=TSO,STORCLAS=TSO

Storage capacity and location:

After you have added the additional files in the delete and create sections of the template, you also need to update the *MGMTCLAS* and *STORCLAS* with the correct volume to use and with enough storage space available.

Another entry that you would need to modify is the "SPACE=(CYL, (10,10))", where the values of <u>10</u> need to change to at least <u>100</u> to make sure that there is enough space for the each of the sequential files, but this might need to larger as needed.

You also need to add the same files in the "*TDMLODDB*" to be able to load the data back into the new DB2 subsystem.

#### Running Multiple JCL Jobs

It is good practice that you submit a JCL job per given set of tables/subsets based on your masking needs. If you need to generate several sets of masking jobs, it is recommended that you create multiple copies of the JCL procedure and run these JCL procedures in parallel.

## Appendix A

This is the "TDMLODDB" JCL procedure that should be placed in the RUNJCL dataset, please don't forget to update the job card info and the DB2 subsystem info.

```
//DB2LODDB JOB (002200000), 'DATAMAKER',
                                                                    00001007
// CLASS=K,MSGCLASS=X,NOTIFY=&SYSUID
                                                                    00002008
/*JOBPARM S=CA06
                                                                    00003000
//*
                                                                    00004000
//GTLIB JCLLIB ORDER=PUBLIC.TDM.LIBPROC
                                                                    00005005
00150000
//* DB2 LOAD OF MASKED FILES
                                                                    00160000
00170000
//* _____*
                                                                    00180000
//LOAD EXEC DSNUPROC, SYSTEM='C10V', COND=(4, LT)
                                                                   00190000
//STEPLIB DD DSN=C10V.PRIVATE.SDSNEXIT,DISP=SHR
                                                                   00200000
    DD DSN=C10V.RUNLIB.LOAD, DISP=SHR
11
                                                                    00210000
//DDDSN=DB2CA06.DB2A10.SDSNLOAD,DISP=SHR//SYSOUTDDSYSOUT=*//SYSINDDDSN=PUBLIC.TDM.LIB.SUBMASK.CARDS,DISP=OLD
                                                                    00220000
                                                                    00230000
                                                                   00231005
//SYSREC01 DD DSN=PUBLIC.TDM.LIB.SUBMASK.RECS01,DISP=OLD
                                                                   00232005
//SYSREC02 DD DSN=PUBLIC.TDM.LIB.SUBMASK.RECS02,DISP=OLD
                                                                   00233005
//SYSREC03 DD DSN=PUBLIC.TDM.LIB.SUBMASK.RECS03,DISP=OLD
                                                                   00234005
//SYSREC04 DD DSN=PUBLIC.TDM.LIB.SUBMASK.RECS04,DISP=OLD
                                                                    00235005
//SYSREC05 DD DSN=PUBLIC.TDM.LIB.SUBMASK.RECS05,DISP=OLD
                                                                   00236005
//SYSREC06 DD DSN=PUBLIC.TDM.LIB.SUBMASK.RECS06,DISP=OLD
                                                                   00237005
//SYSREC07 DD DSN=PUBLIC.TDM.LIB.SUBMASK.RECS07,DISP=OLD
                                                                   00238005
                                                                   00239005
//SYSREC08 DD DSN=PUBLIC.TDM.LIB.SUBMASK.RECS08,DISP=OLD
//SYSREC09 DD DSN=PUBLIC.TDM.LIB.SUBMASK.RECS09,DISP=OLD
                                                                    00239105
//SYSREC10 DD DSN=PUBLIC.TDM.LIB.SUBMASK.RECS10,DISP=OLD
                                                                   00239205
//SYSREC11 DD DSN=PUBLIC.TDM.LIB.SUBMASK.RECS11,DISP=OLD
                                                                   00239305
//SYSREC12 DD DSN=PUBLIC.TDM.LIB.SUBMASK.RECS12,DISP=OLD
                                                                   00239405
//SYSREC13 DD DSN=PUBLIC.TDM.LIB.SUBMASK.RECS13,DISP=OLD
                                                                   00239505
//SYSREC14 DD DSN=PUBLIC.TDM.LIB.SUBMASK.RECS14,DISP=OLD
                                                                   00239605
//SYSREC15 DD DSN=PUBLIC.TDM.LIB.SUBMASK.RECS15,DISP=OLD
                                                                    00239705
//SYSTSPRT DD SYSOUT=*
                                                                    00450000
//SYSPRINT DD SYSOUT=*
                                                                    00460000
//SYSUT1 DD DSN=&&SYSUT1,
                                                                    00470000
                                                                    00480000
// DISP=(,PASS),
// SPACE=(4096, (20, 20),,,ROUND)
                                                                    00490000
//SORTOUT DD DSN=&&SORTO,
                                                                    00500000
// DISP=(,PASS),UNIT=SYSDA,
                                                                    00510000
// SPACE=(4096, (20, 20),,,ROUND)
                                                                    00520000
//SYSMAP DD DSN=&&SYSMA,
                                                                    00530000
// DISP=(,PASS),UNIT=SYSDA,
                                                                    00540000
// SPACE=(4096, (20, 20),, ROUND)
                                                                    00550000
```

## **Useful Links**

https://docops.ca.com/ca-test-data-manager/4-5/en/mainframe/working-with-db2-datasources/masking-db2-data-sources/executing-masking-db2-data-sources/mask-and-unload-db2tables

https://docops.ca.com/ca-test-data-manager/4-5/en/mainframe/working-with-db2-datasources/subsetting-db2-data/creating-extract-definitions-for-db2-subset

https://docops.ca.com/ca-test-data-manager/4-5/en/mainframe/working-with-db2-datasources/subsetting-db2-data/executing-db2-subsetting https://docops.ca.com/ca-test-data-manager/4-5/en/mainframe/working-with-db2-datasources/subsetting-db2-data/executing-db2-subsetting/db2-subsetting-with-masking

https://docops.ca.com/ca-test-data-manager/4-5/en/mainframe/working-with-db2-datasources/masking-db2-data-sources/executing-masking-db2-data-sources/mask-and-unload-db2tables/gtxmskl-parameters